## **LAPORAN TUGAS AKHIR**

# **PEMBUATAN ELEKTRONIK BOOK (***E-BOOK***) CERITA RAKYAT "LAOWOMARU" DARI KOTA GUNUNGSITOLI NIAS**

Disusun Untuk Memenuhi Salah Satu Syarat Kelulusan Program Diploma III

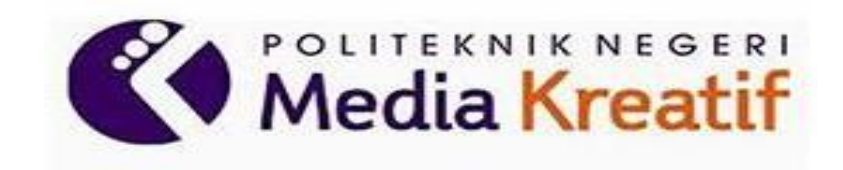

**Oleh PUTRI NOVITA BATEE NIM. 19153007**

# **PRODI TEKNIK GRAFIKA KONSENTRASI PENERBITAN JURUSAN TEKNIK GRAFIKA POLITEKNIK NEGERI MEDIA KREATIF PROGRAM STUDI DI LUAR KAMPUS UTAMA MEDAN 2022**

#### **LEMBAR PENGESAHAN**

### PEMBUATAN ELEKTRONIK BOOK (E-BOOK) CERITA RAKYAT "LAOWOMARU" DARI KOTA GUNUNGSITOLI NIAS

### **TUGAS AKHIR**

Tugas Akhir ini telah diuji dan disahkan oleh Tim Penguji Tugas Akhir Jurusan Teknik Grafika, Program Studi Teknik Grafika Konsentrasi Penerbitan Politeknik Negeri Media Kreatif PSDKU Medan

#### Disetujui Oleh:

Ketua Penguji : Parningotan Simamora, S. Sos., M. Si NIP. 19581105 198103 1 005

Penguji 1 : Komda Saharja, S.Kom, M.Pd NIP.19771220 2006041 002

> Medan, 10 Agustus 2022 Disahkah Oleh:

Koordinator Prodi Teknik Grafika Konsentrasi Penerbitan

 $\boxed{\text{CS}}$  Deposite the system

Fitri Evita, S.E., S.Pd., M.Sn NIDN. 0025078310

Unit Pengelola PSDKU Medi S.Kom., M.Pd 1220 200604 1 002

#### LEMBAR PERSETUJUAN SIDANG TUGAS AKHIR

### PEMBUATAN ELEKTRONIK BOOK (E-BOOK) CERITA RAKYAT LAOWOMARU DARI KOTA GUNUNGSITOLI NIAS

Yang Dipersiapkan dan Disusun Oleh:

#### **PUTRI NOVITA BATEE NIM 19153007**

Telah Memenuhi Persyaratan Untuk Dipertahankan Didepan Dewan Penguji Pada Ujian Sidang Tugas Akhir

Politeknik Negeri Media Kreatif PSDKU Medan Jurusan Teknik Grafika Program Studi Teknik Grafika Konsentrasi Penerbitan

> Disetujui Oleh: Medan, 14 Juli 2022

Dosen Pembisabig I

Ika Agustina, S.Pd., M.Sn

NIP. 19870809 201404 2 001

 $\overline{CS}$ 

Dosen Pembimbing II

Juwairiah, S.Pd., M.Si NIP. 1990702 201903 2 023

Diketahui, Koordinator Prodi Penerbitan

Fitri Evita, S.Pd., M.Sn NIDN. 0025078310

# LEMBAR PERNYATAAN ORISINALITAS TUGAS AKHIR

Yang bertanda tangan di bawah ini :

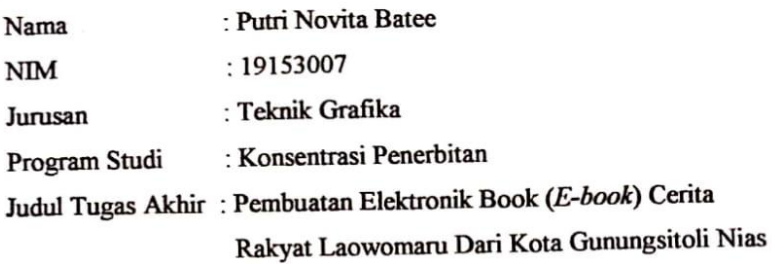

Menyatakan dengan sebenarnya bahwa penulisan dan karya Tugas Akhir ini merupakan asli dari hasil pemikiran dan penelitian sendiri (tidak plagiat). Baik untuk penulisan pada laporan maupun karya yang tercantum sebagai bagian dari Tugas Akhir. Jika terdapat karya orang lain, maka akan dicantumkan sumber secara jelas. Demikianlah surat pernyataan orisinalitas ini dibuat dengan sesungguhnya. Apabila dikemudian hari terdapat penyimpangan dan ketidakbenaran dalam pernyataan ini, maka bersedia menerima sanksi akademik berupa pencabutan gelar A.Md., serta sanksi lainnya sesuai dengan norma yang berlaku di Politeknik Negeri Media Kreatif PSDKU Medan.

Medan, 15 Juli 2022

Yang membuat pernyataan

KX088165940

Putri Novita Batee NIM. 19153007

### PERNYATAAN PUBLIKASI KARYA ILMIAH

Sebagai civitas academica Politeknik Negeri Media Kreatif, saya yang bertanda tangan di bawah ini:

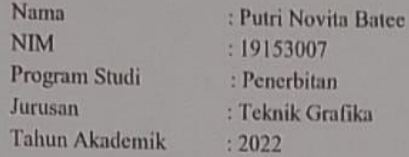

demi pengembangan ilmu pengetahuan, menyetujui untuk memberikan kepada Politeknik Negeri Media Kreatif Hak Bebas Royalti Nonekslusif (Nonexclusive Royalty-Free Right) atas karya ilmiah saya yang berjudul: "Pembuatan Elektronik Book (E-Book) Cerita Rakyat "Laowomaru" Dari Kota GunungSitoli Nias".

Dengan Hak Bebas Royalti Nonekslusif ini Politeknik Negeri Media Kreatif berhak menyimpan, mengalihmedia/formatkan, mengelola dalam bentuk pangkalan data (database), merawat, dan mempublikasikan tugas akhir saya selama tetap mencantumkan nama saya sebagai penulis/pencipta dan sebagai pemilik Hak Cipta.

Demikian pernyataan ini saya buat dengan sebenarnya

Medan, 03 Oktober 2022 Yang menyatakan,

772D9AKX088165

Putri Novita Batee NIM. 19153007

### **ABSTRAK**

Laporan Tugas Akhir ini membahas tentang pembuatan buku cerita rakyat yang berasal dari Pulau Nias berjudul "Laowömaru" dalam versi elektronik. *E-book* cerita rakyat Laowömaru ini menceritakan tentang kisah hidup seorang laki-laki yang bernama Laowömaru yang sangat kuat pada jaman dulu dan tinggal di sebuah Goa hingga sampai sekarang Goa tersebut masih ada dan dipercayai oleh kalangan masyarakat Nias khususnya kota Gunungsitoli. Laporan ini bertujuan untuk memperkenalkan cerita rakyat Nias kepada khalayak diluar masyarakat pulau Nias secara online mengikuti perkembangan jaman yang semakin canggih. Selain itu, tujuan penulisan laporan tugas akhir ini untuk menjelaskan proses pembuatan *Ebook* dengan desain yang menarik dan menampilkan hasil akhirnya. Adapun tahapan yang dilakukan dalam pembuatan *E-book* ini berupa penyusunan naskah, pembuatan sketsa, pembuatan desain ilustrasi, layout, tipografi dan publishing. Metode pengumpulan data yang dilakukan adalah observasi, wawancara dan studi pustaka. Dalam *E-book* cerita rakyat Laowömaru menggunakan desain ilustrasi berupa manusia dengan latarbelakang alur cerita.

#### **Kata Kunci :** *E-book***, Cerita Rakyat, Laowömaru**

### *ABSTRACT*

*This Final Project report discusses the electronic version of a folklore book from Nias Island entitled "Laowömaru". This e-book of Laowömaru folklore tells the story of the life of a man named Laowömaru who was very strong in the past and lives in a cave until now. The cave still exists and is trusted by the people of Nias, especially the city of Gunungsitoli. This report aims to introduce Nias folklore to audiences outside the Nias island community online following the development of an increasingly sophisticated era. In addition, the purpose of writing this final report is to explain the process of making an E-book with an attractive design and displaying the final result. The stages involved in making this E-book are in the form of script preparation, sketching, illustration design, layout, typography and publishing. Data collection methods used are observation, interviews and literature study. In the E-book folklore Laowömaru uses an illustration design in the form of a human with a background storyline.*

*Keywords: E-book, Folklore, Laowömaru*

### **PRAKATA**

Puji syukur saya ucapkan kepada Tuhan Yang Maha Esa, yang telah melimpahkan rahmat karunia-Nya, sehingga saya dapat menyelesaikan Laporan Tugas Akhir yang berjudul **"Pembuatan Elektronik Book (***E-book***) Cerita Rakyat 'Laowomaru' dari Kota Gunungsitoli Nias"** tepat pada waktunya**.** Penulisan Laporan Tugas Akhir ini dilakukan dalam rangka memenuhi salah satu syarat untuk mencapai gelar Diploma III pada Program Studi Penerbitan Politeknik Negeri Media Kreatif PSDKU Medan.

Saya sangat berterima kasih kepada pihak-pihak yang telah mendukung dan membantu memperlancar penyusunan Laporan Tugas Akhir ini terlebih kepada :

- 1. Dr. Tipri Rose Kartika, M.M., selaku Direktur Politeknik Negeri Media Kreatif
- 2. Dr. Benget Simamora, M.M, selaku Plt. Wakil Direktur Bidang Akademik
- 3. Komda Saharja,S.Kom.,M.Pd., selaku Kepala Unit Pengelola Polimedia PSDKU Medan
- 4. Fitri Evita, S.E.,S.Pd., M.Sn., selaku Kepala Program Studi Penerbitan
- 5. Ika Agustina, S.Pd., M.Hum., selaku dosen Pembimbing I
- 6. Juwairiah, S.Pd., M.Si., selaku dosen Pembimbing II
- 7. Pihak Museum Pusaka Nias sebagai tempat melakukan penelitian
- 8. Martinus Batee dan Feriani Gea selaku Orangtua Penulis
- 9. Faulugo laia dan Monika Batee selaku Wali Penulis di Helvetia
- 10.Aperlina Batee selaku wali Penulis di Namorambe
- 11.Eresting Debora Harefa, Andi Putra Batee dan Jhoni Pembri Gulo teman seperjuangan yang selalu membantu Penulis dan memberikan motivasi serta dukungan.

Dalam penyusunan Laporan ini, banyak kesalahan dan kekurangan mulai dari segi penyusunan kalimat maupun tata bahasa karena terbatasnya pengalaman dan pengetahuan. Oleh karena itu, kritik dan saran yang mendukung saya

harapkan dari berbagai pihak demi terciptanya Laporan Tugas akhir yang lebih baik kedepan.

Medan, 24Juni 2022

Putri Novita Bate'e NIM. 19153007

## **DAFTAR ISI**

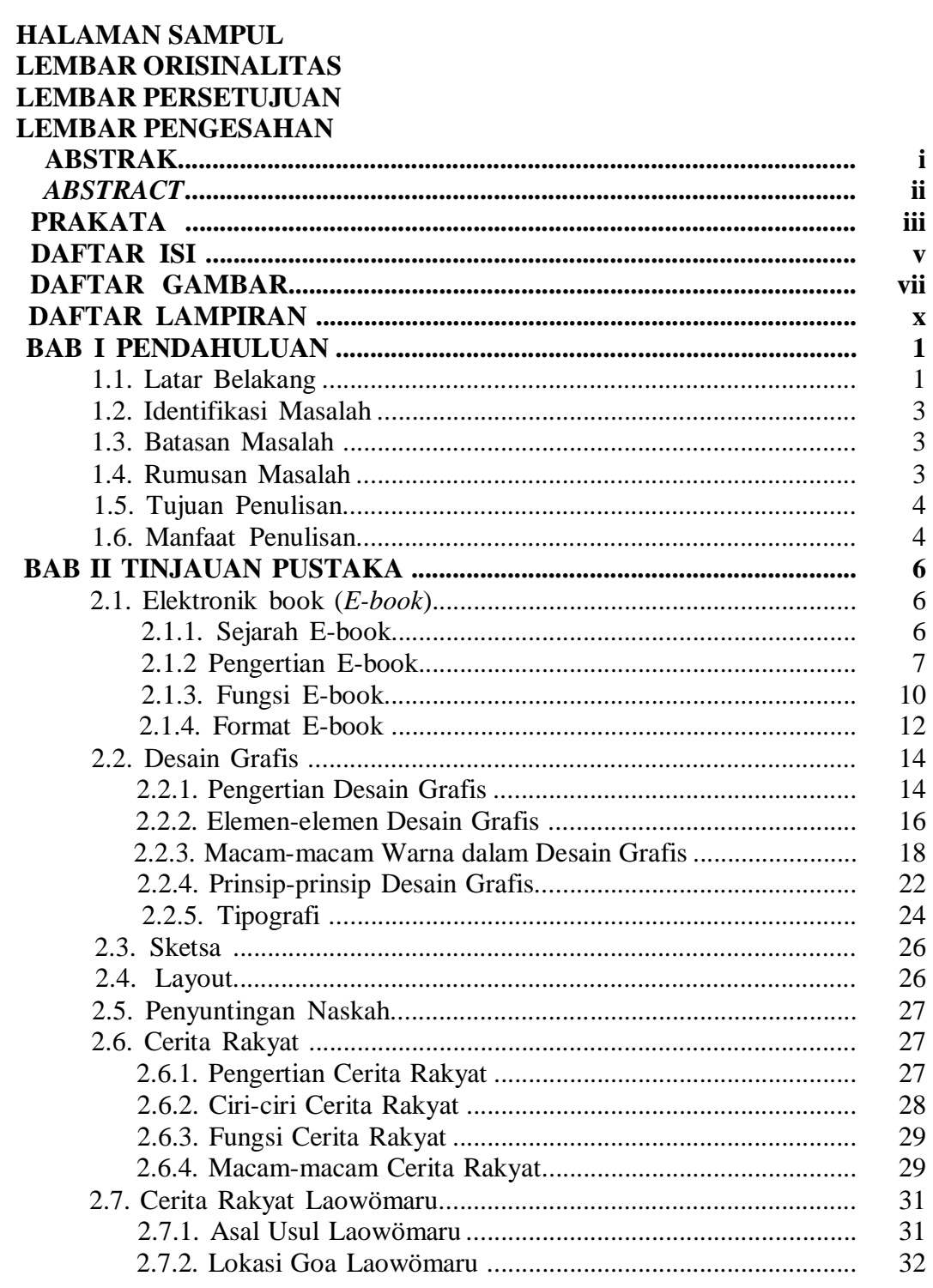

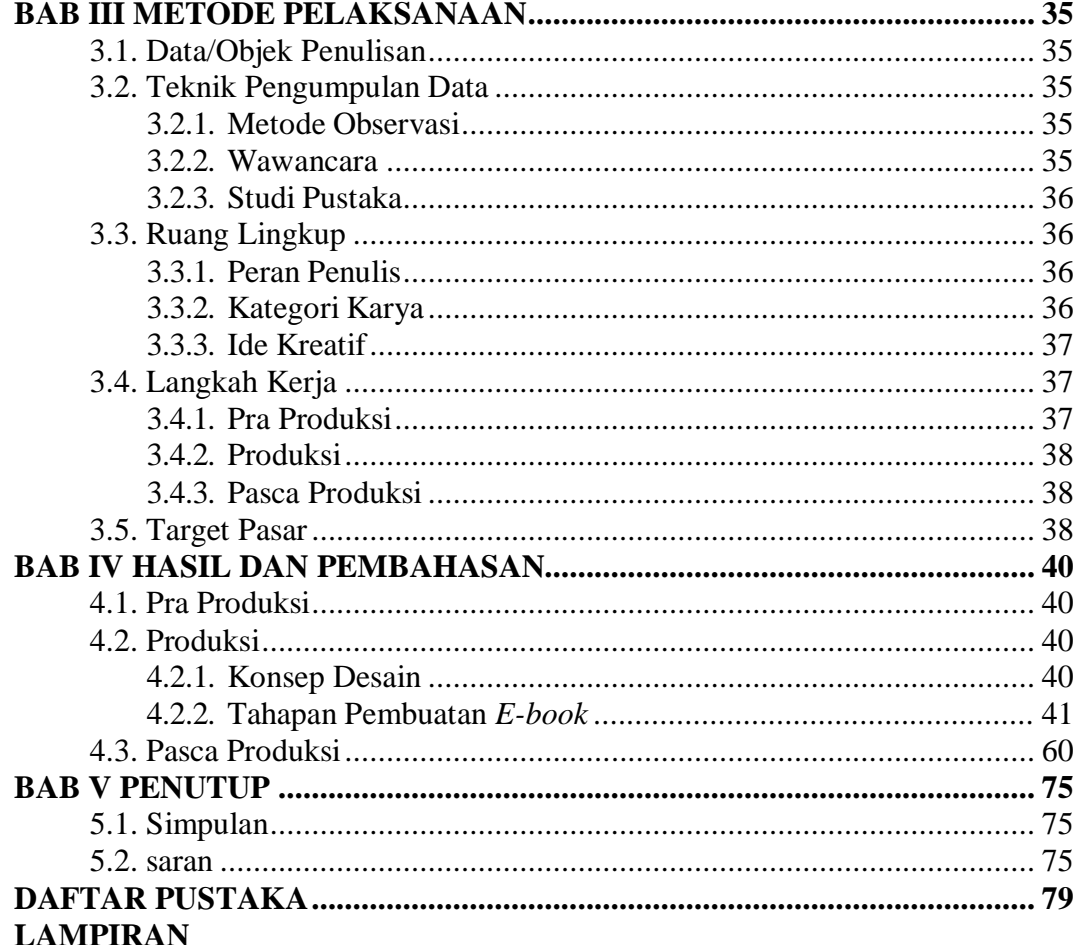

# **DAFTAR GAMBAR**

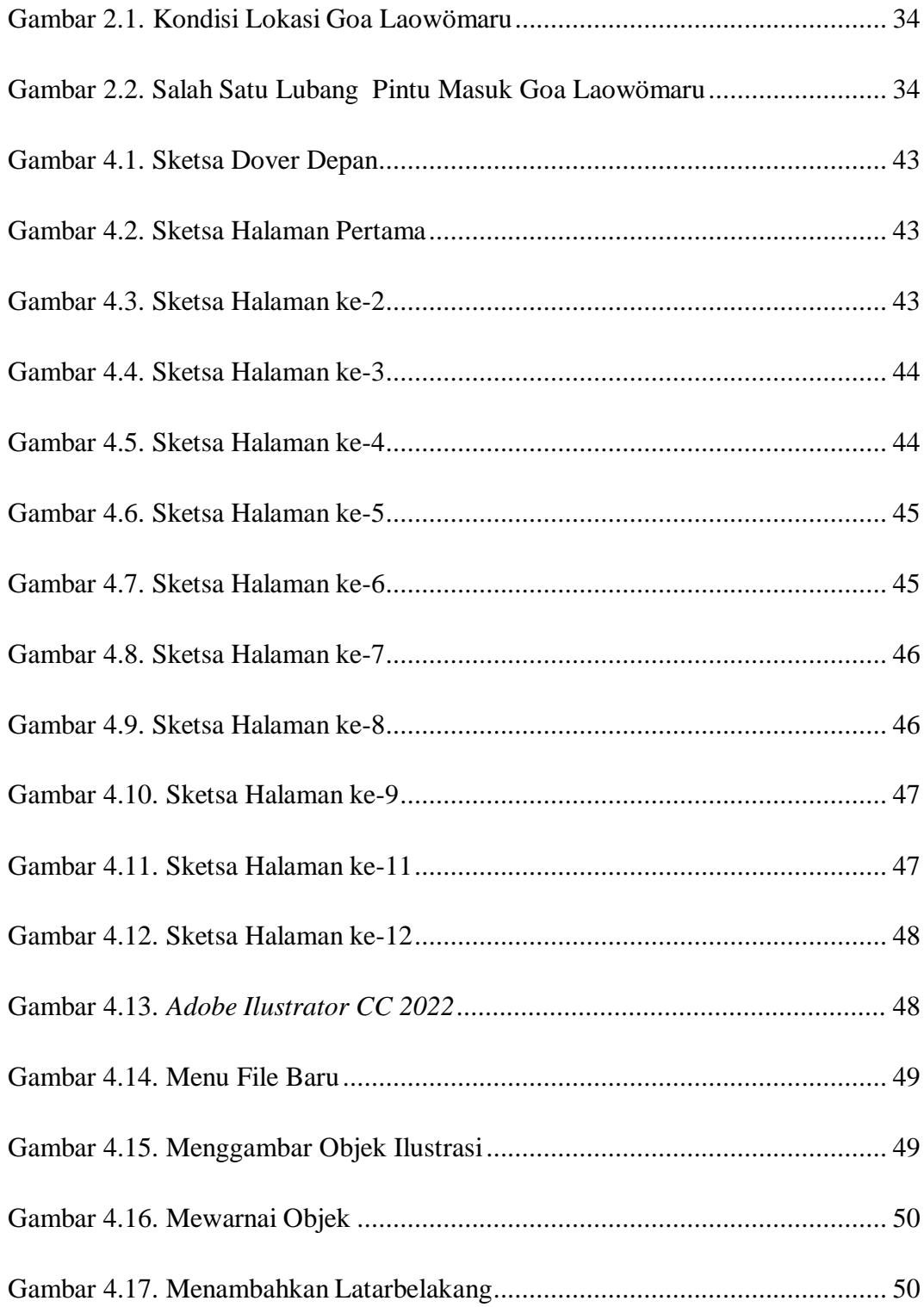

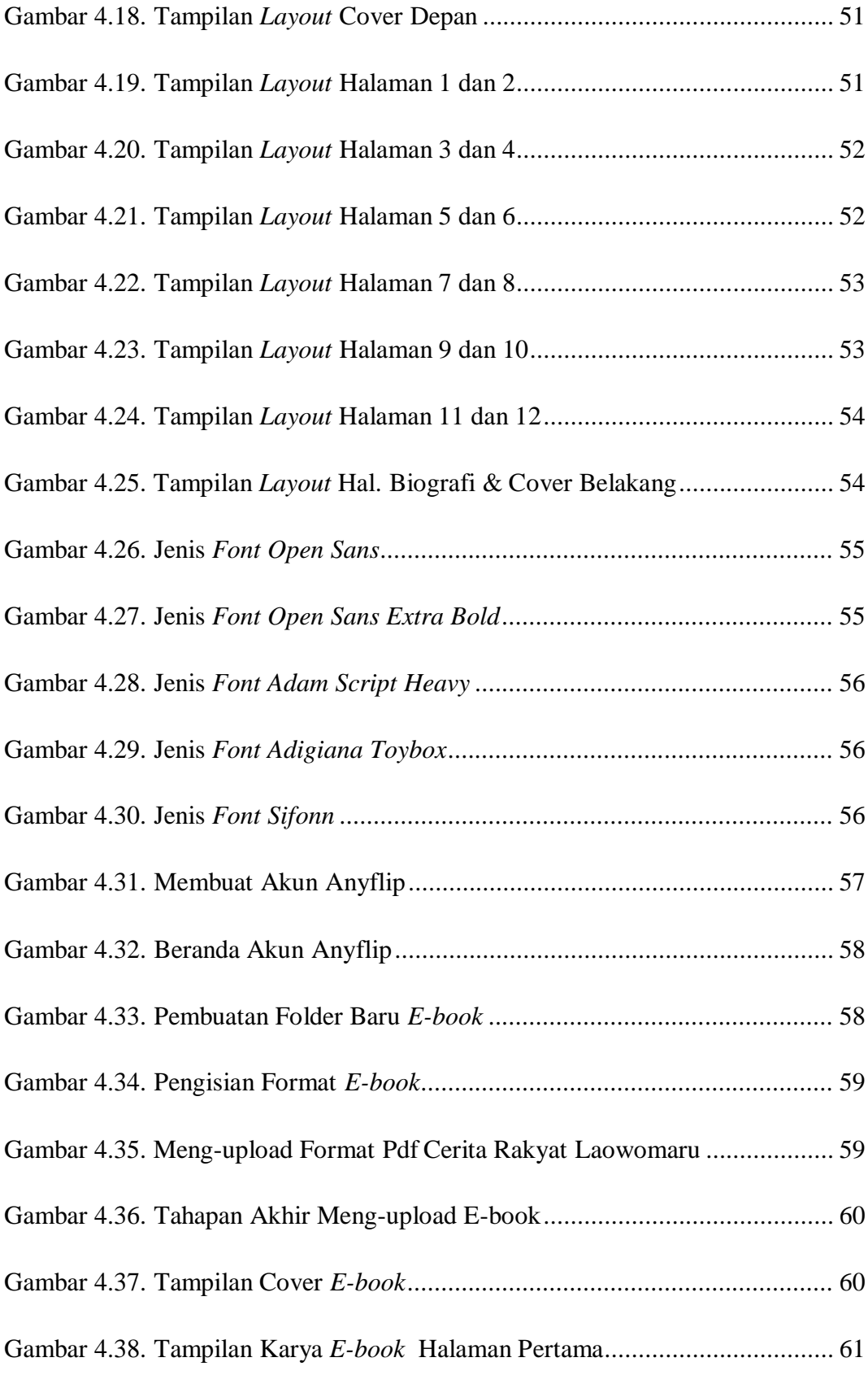

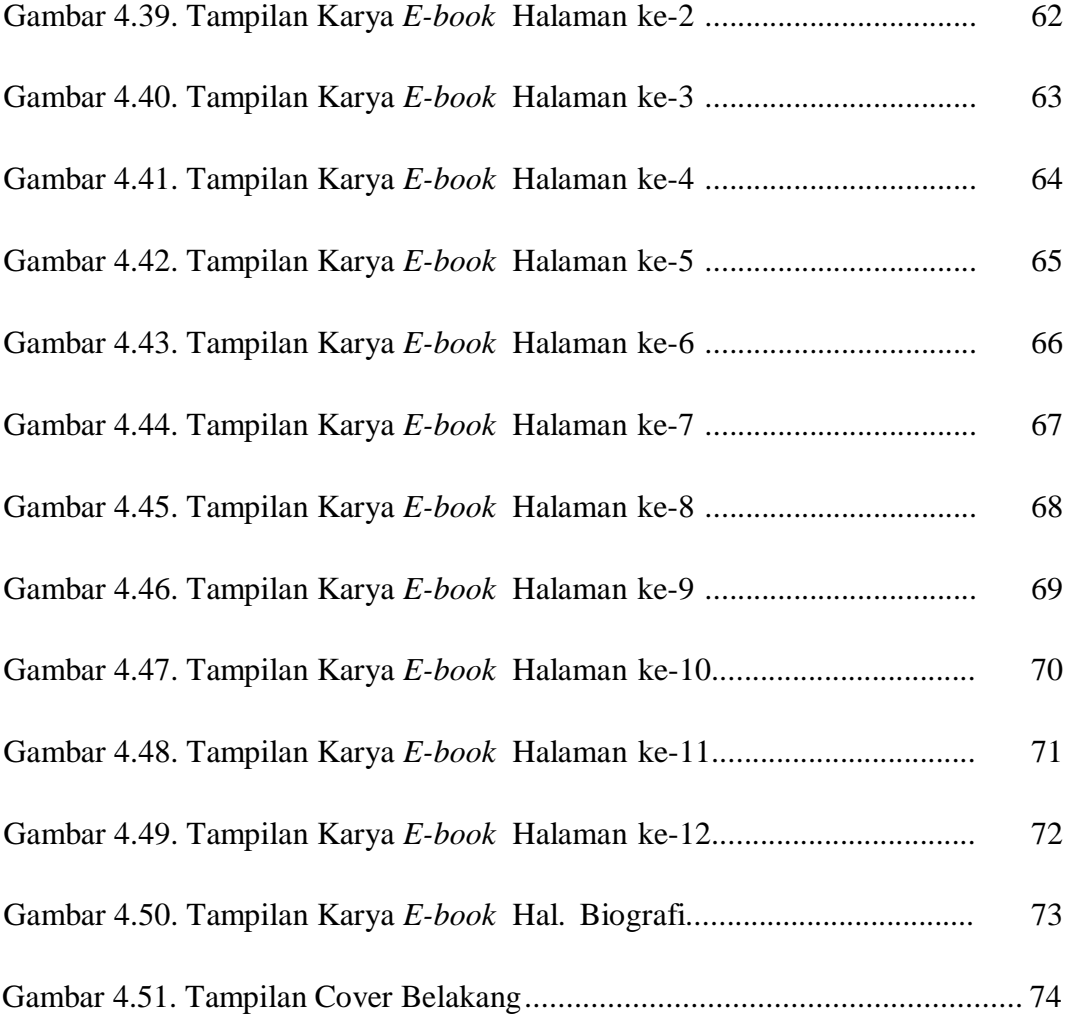

# **DAFTAR LAMPIRAN**

**CURICULUM VITAE BUKU BIMBINGAN SURAT IZIN PENELITIAN SURAT BALASAN PENELITIAN**